## HEINE Cube Kurzanleitung

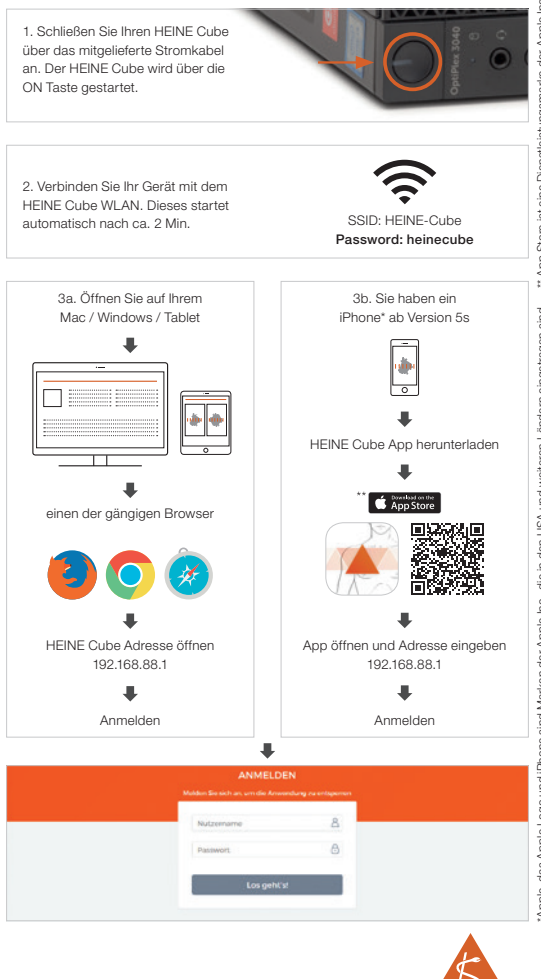